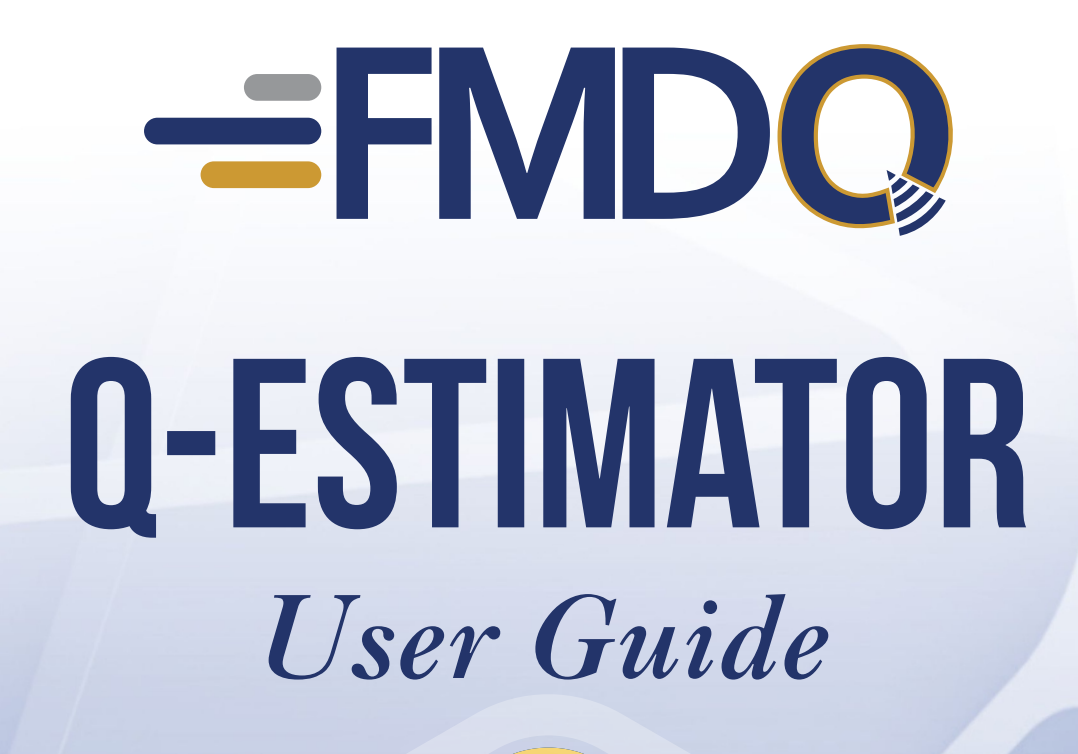

*+*

**FMDQ Securities Exchange Limited July 2023**

 $\frac{0}{0}$ 

#### **Introduction**

**1**

This is an explanatory and informational document that describes the end-to-end process of the use of FMDQ Q-Estimator, a strategic tool developed by FMDQ Securities Exchange Limited ("FMDQ Exchange") for the estimation of the Cost of Hedge, and **Profit or Loss** on derivatives transactions or positions in the Nigerian financial markets. FMDQ Exchange has deployed the Q-Estimator to equip market participants with a tool that aids strategic and informed hedging decision making in the Nigerian financial markets, particularly FMDQ Derivatives market. Kindly see below definition of key terminologies.

#### **Key terminologies:**

- **Cost of Hedge** is the estimation of the total cost incurred when derivatives contracts are purchased on FMDQ-advised trading System, that is Exchange and Central Counterparty fees
- **Profit or Loss** is the total gain/loss earned at the maturity of derivatives contracts
- **Effective Profit or Loss** is the actual gain/loss earned at the maturity of derivatives transactions, when the total cost incurred for purchasing derivatives contracts has been deducted

Kindly click **[HERE](https://www.fmdqgroup.com/exchange/Q-Estimator/index.php)** to access FMDQ Q-Estimator.

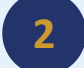

### **2 Home Page**

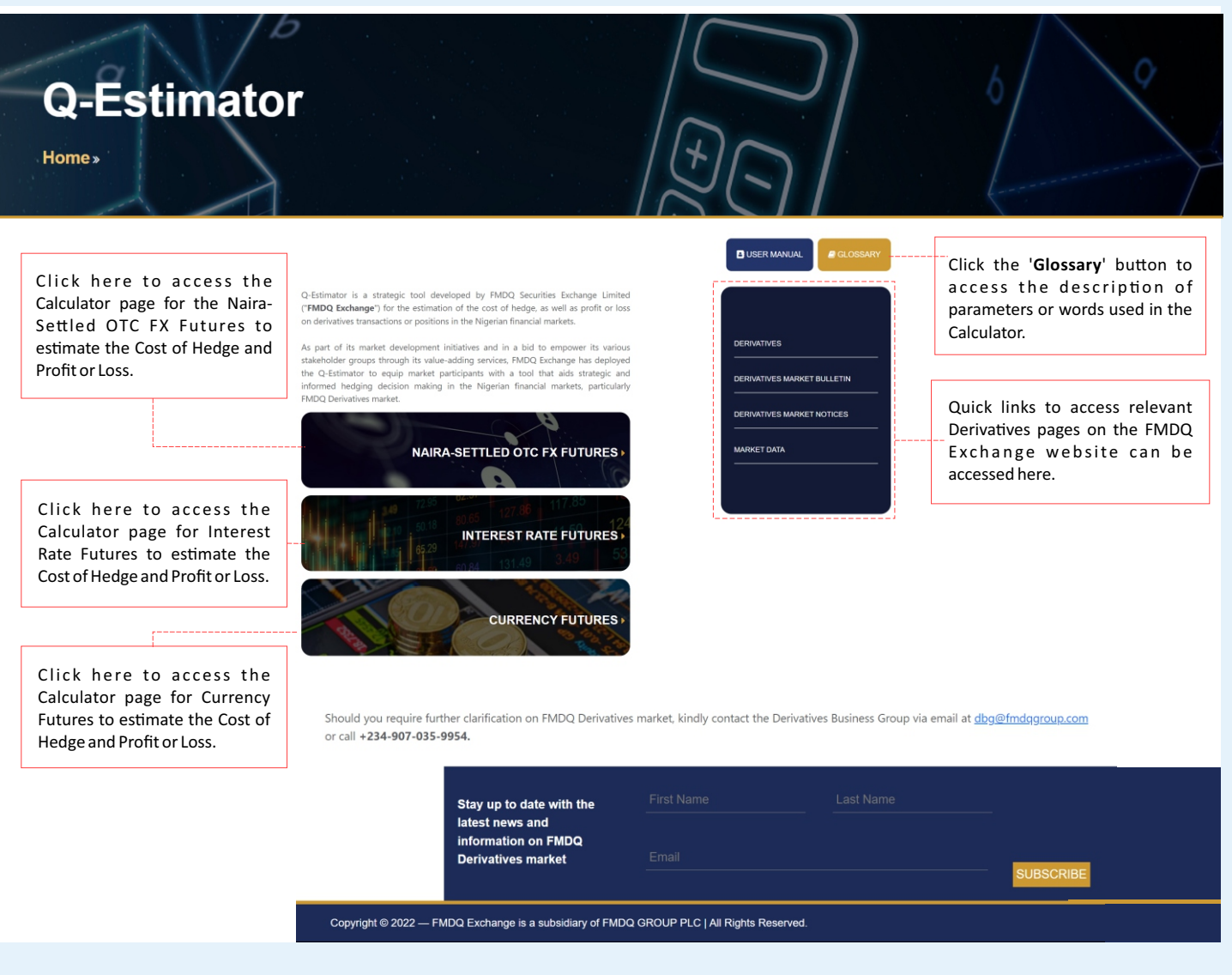

**1**

# **8 Product Page – Naira-Settled OTC FX Futures**

a. How to Calculate Cost of Hedge

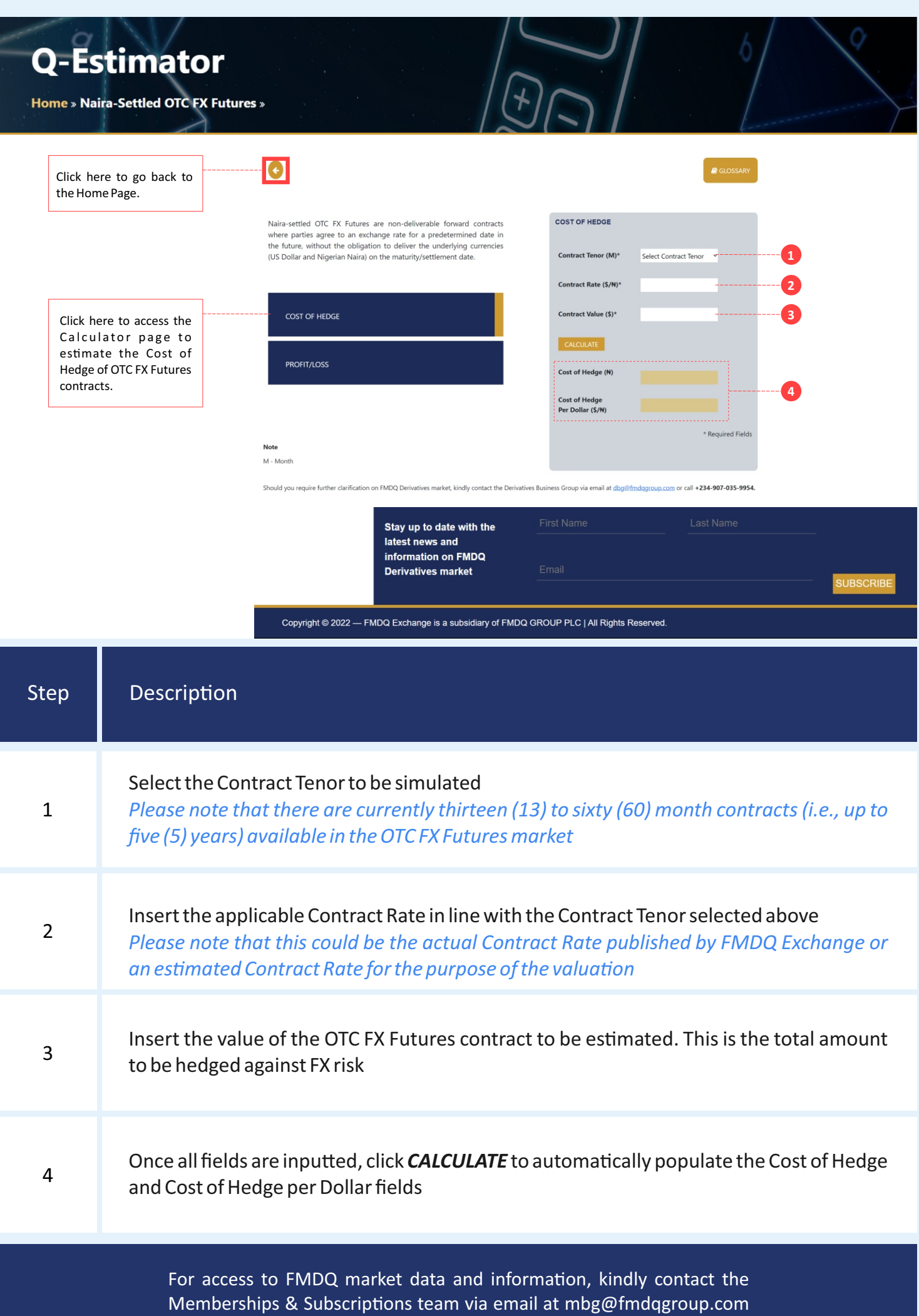

# b. How to Calculate Profit/Loss

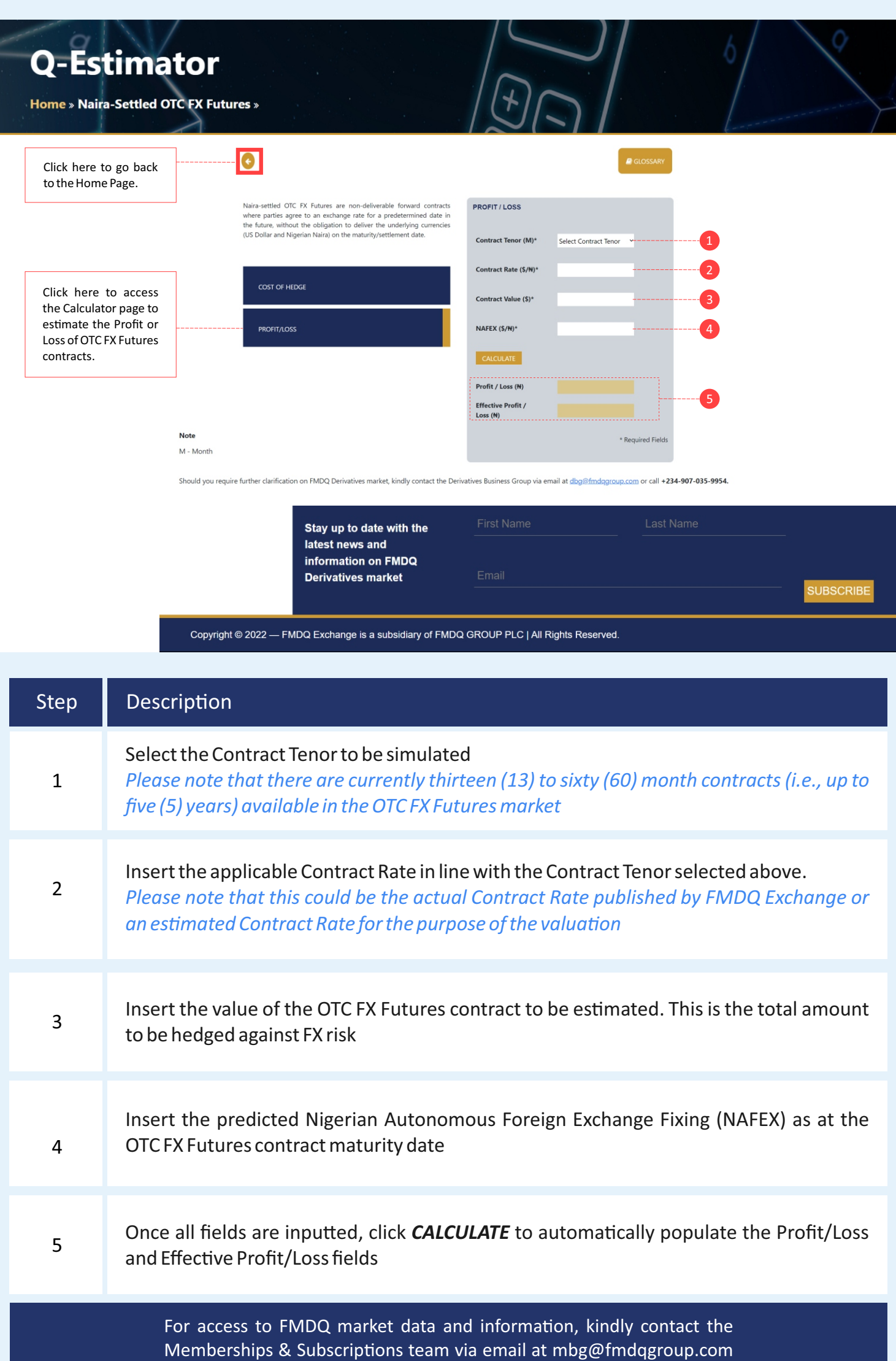

## **Product Page – Interest Rate Futures**

**4**

a. How to Calculate Cost of Hedge

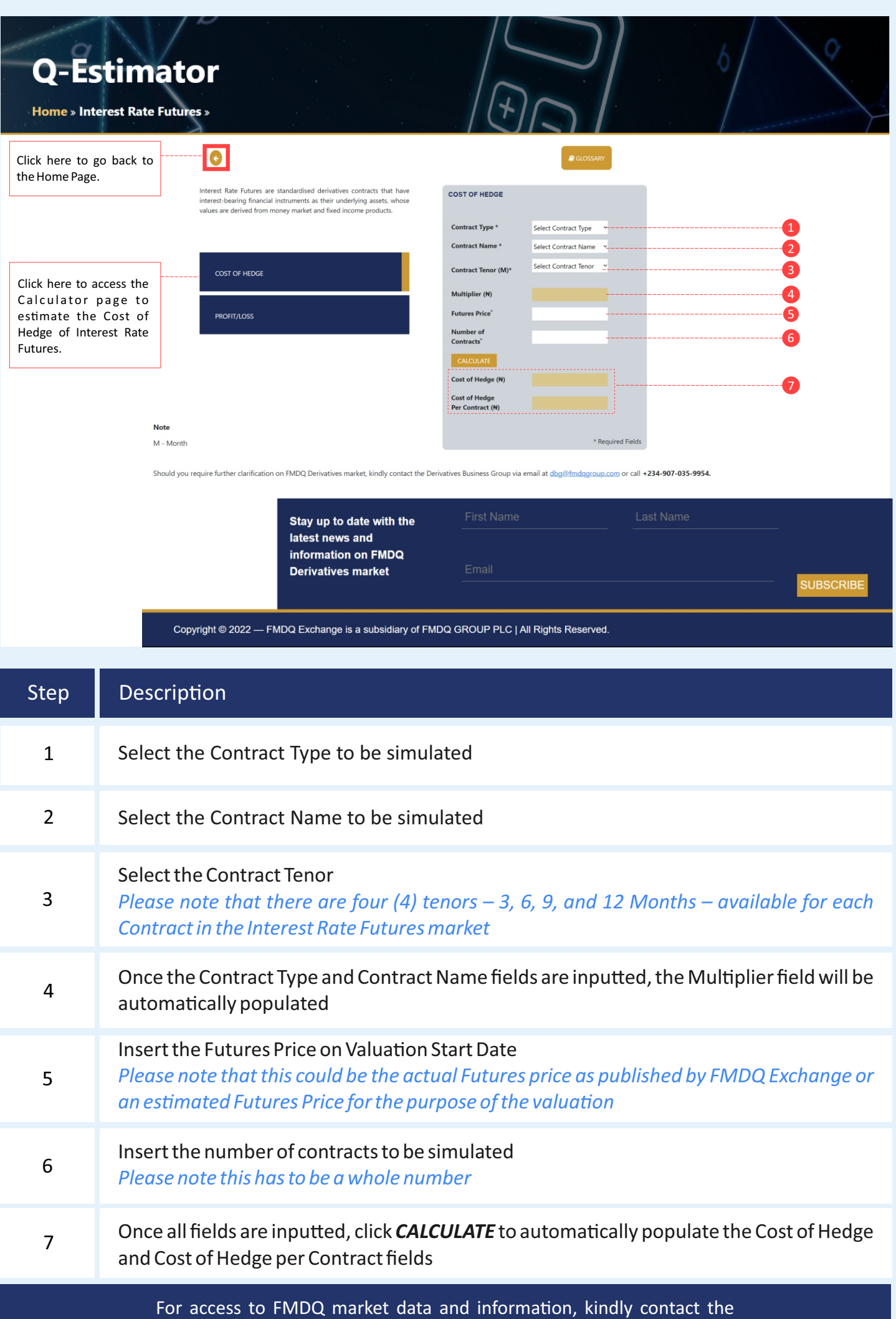

Memberships & Subscriptions team via email at mbg@fmdqgroup.com

### b. How to Calculate Profit/Loss

3

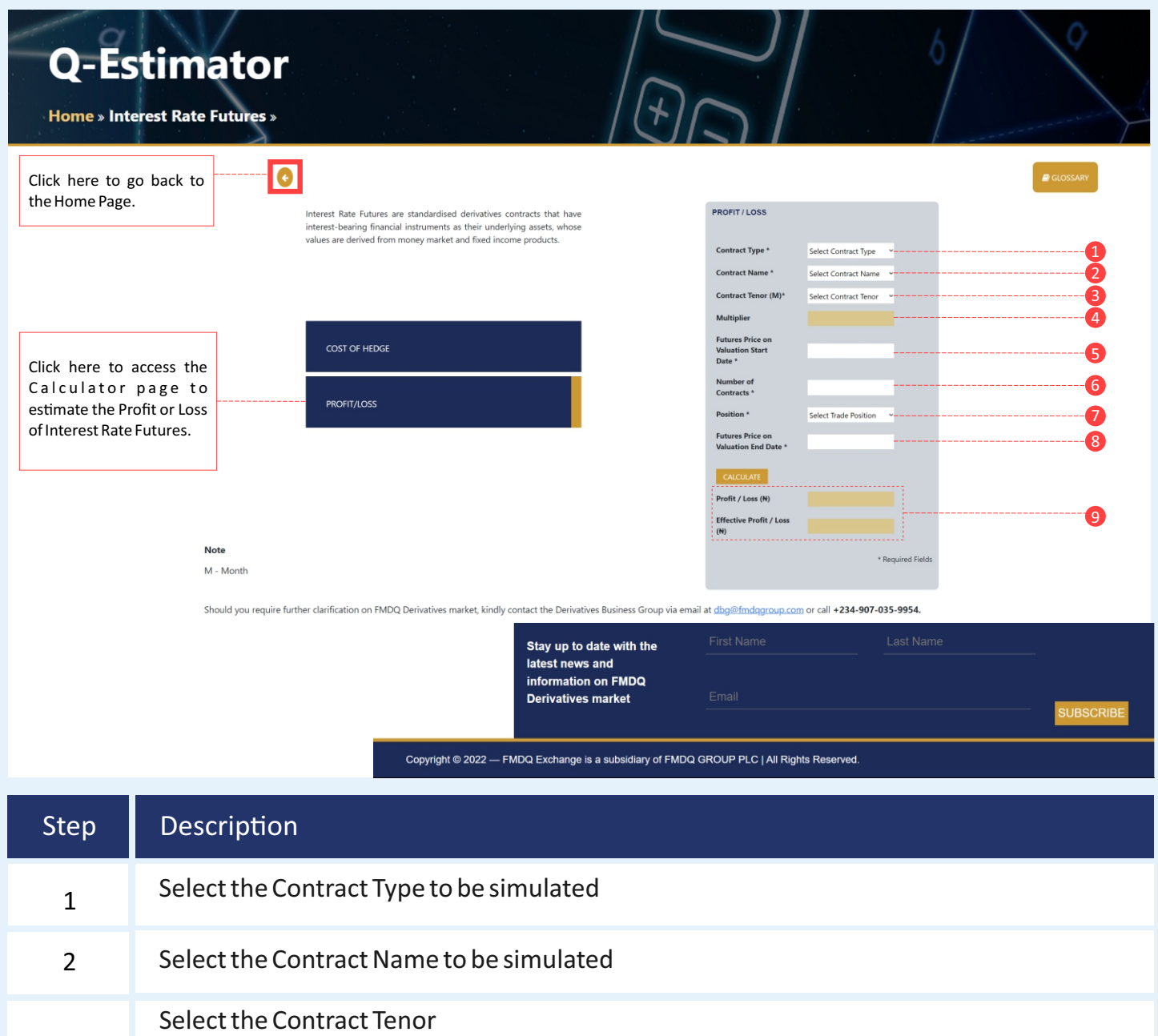

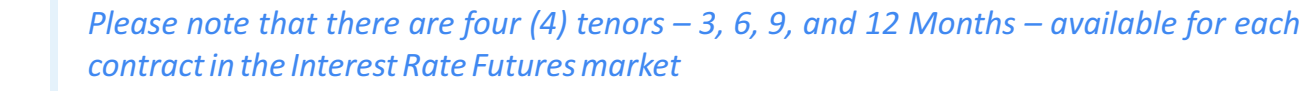

Once the Contract Type and Contract Name fields are inputted, the Multiplier field will be 4 automatically populated

#### Insert the Futures Price on Valuation Start Date *Please note that this could be the actual Futures price as published by FMDQ Exchange or*  an estimated Futures Price for the purpose of the valuation 5

- Insert the number of contracts to be simulated *Please note this has to be a whole number* <sup>6</sup>
- Select the relevant trading position for the simulation. This could be either a long or short 7 position
- Insert the Futures Price on Valuation End Date *Please note that this could be the actual Settlement Futures price as published by FMDQ Exchange or an estimated Settlement Futures Price for the purpose of the valuation* 8
- Once all fields are inputted, click **CALCULATE** to automatically populate the Profit/Loss 9 and Effective Profit/Loss fields

For access to FMDQ market data and information, kindly contact the Memberships & Subscriptions team via email at mbg@fmdqgroup.com

**Product Page – Currency Futures**

**5**

a. How to Calculate Cost of Hedge

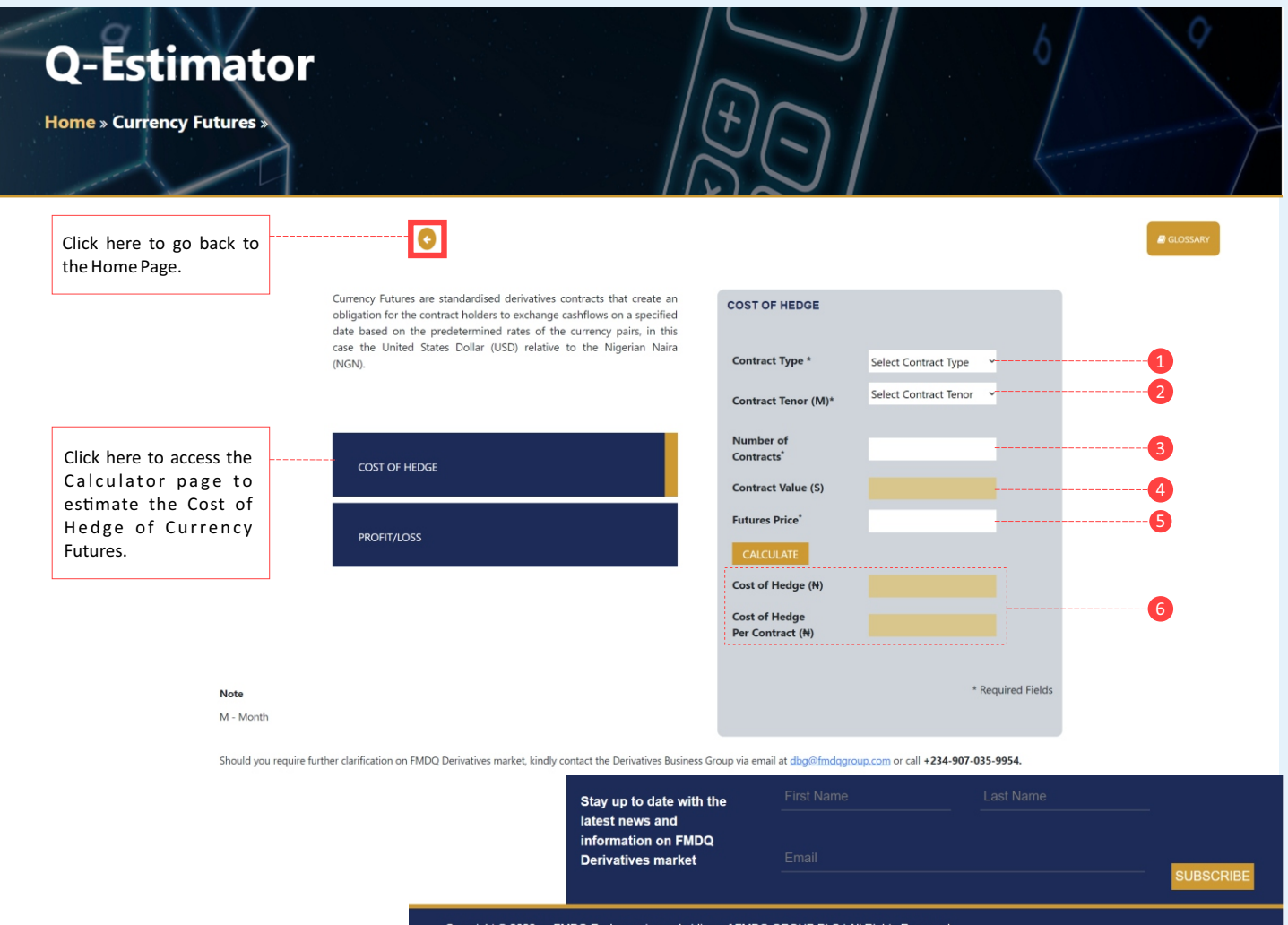

Copyright @ 2022 - FMDQ Exchange is a subsidiary of FMDQ GROUP PLC | All Rights Reserved.

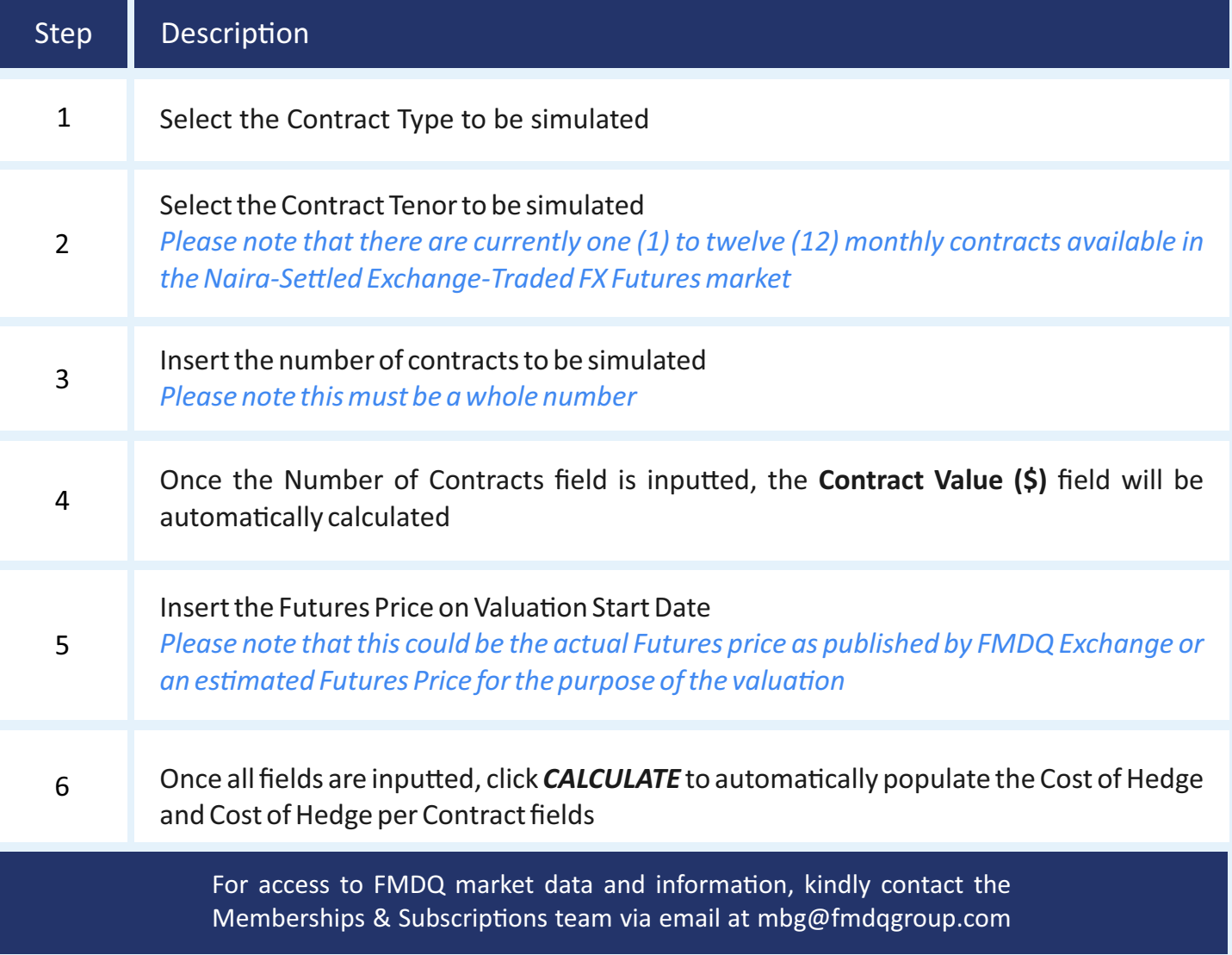

# b. How to Calculate Profit/Loss

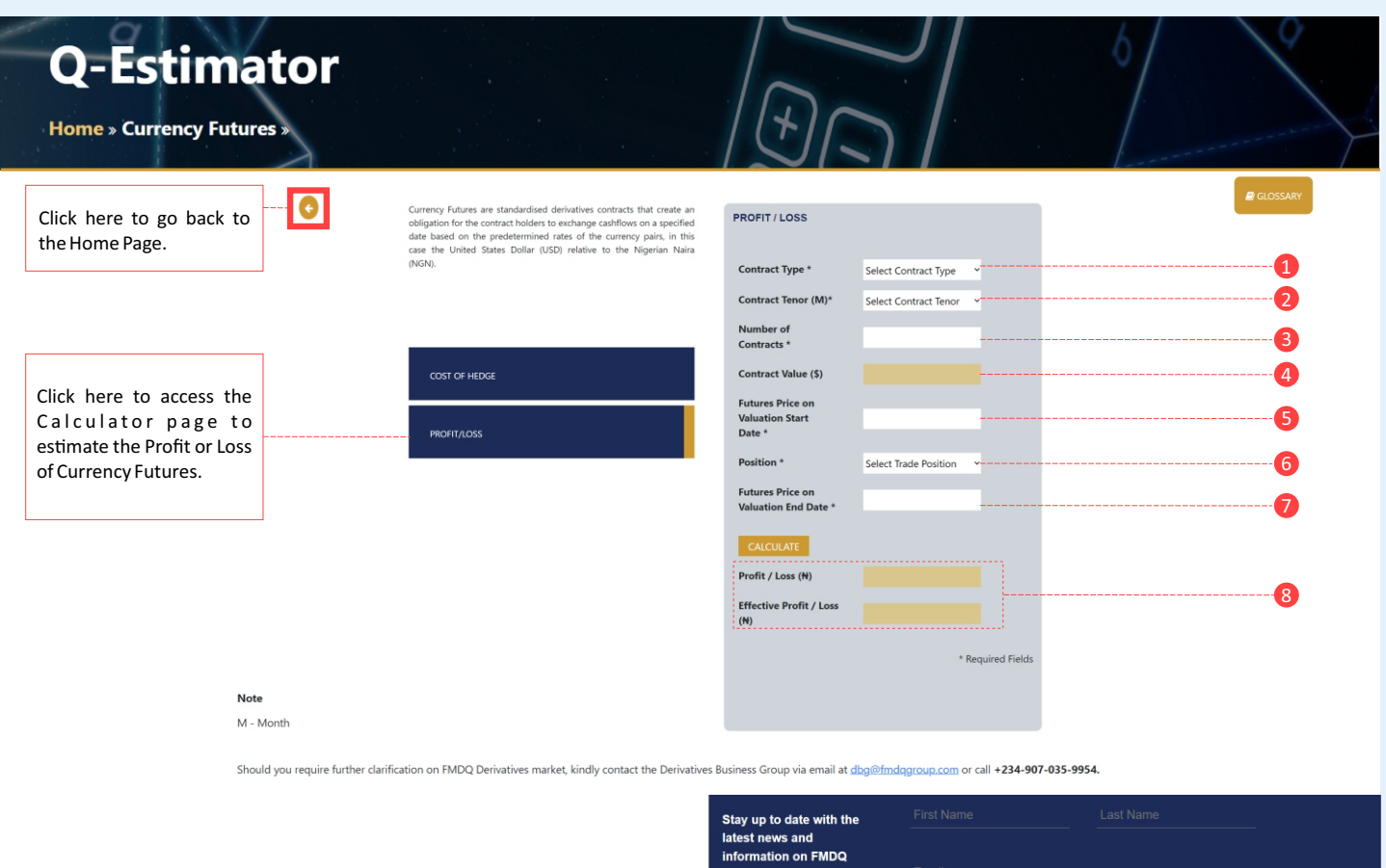

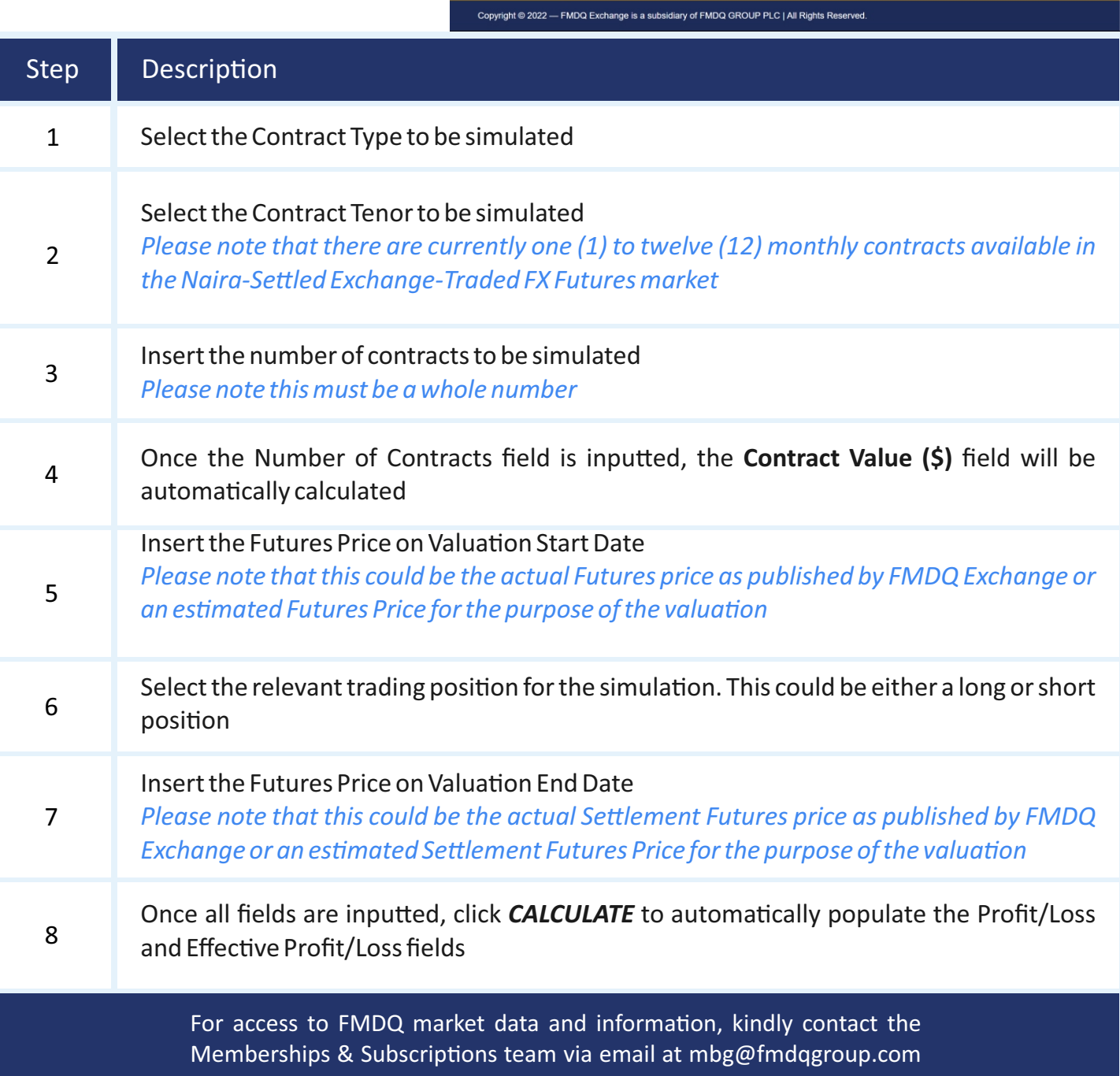

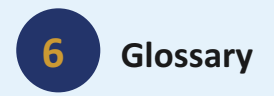

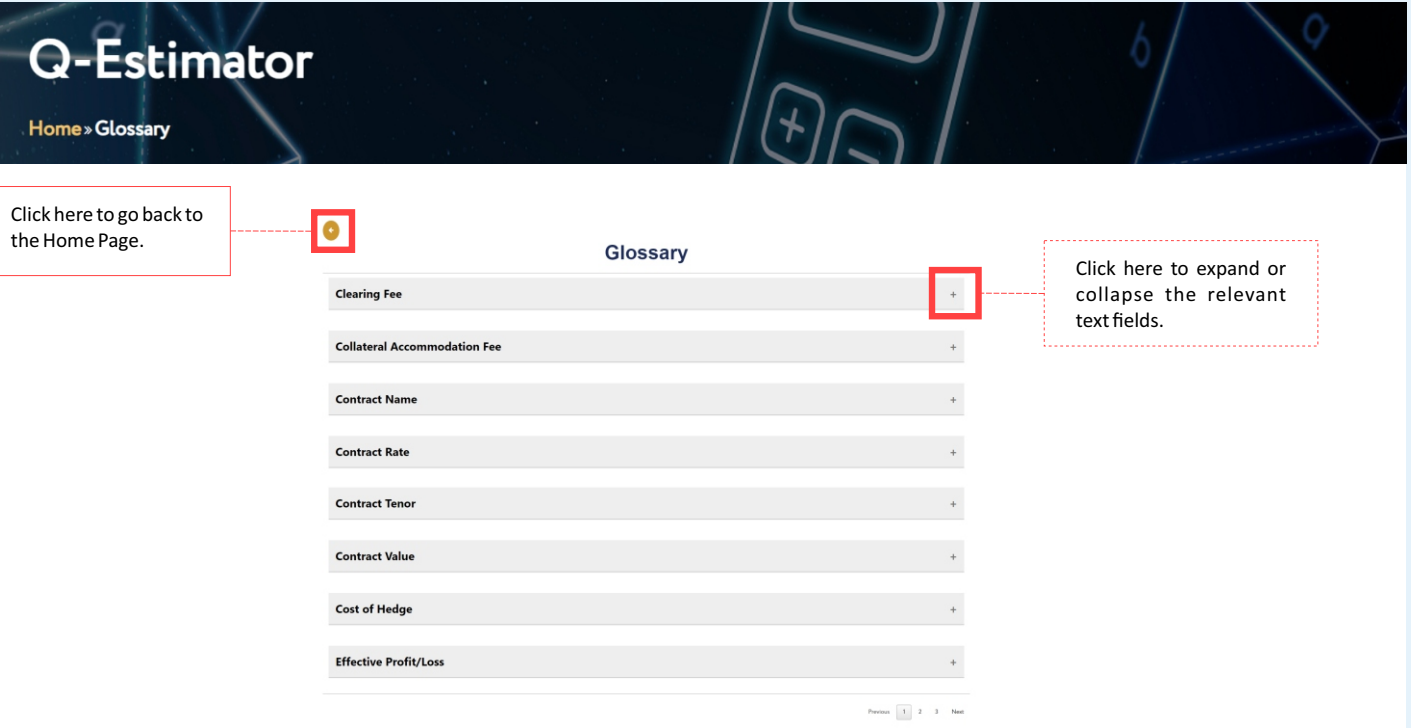

Should you require further clarification on FMDQ Derivatives market, kindly contact the Derivatives Business Group via email at dbg@fmdqgroup.com or call +234-907-035-9954.

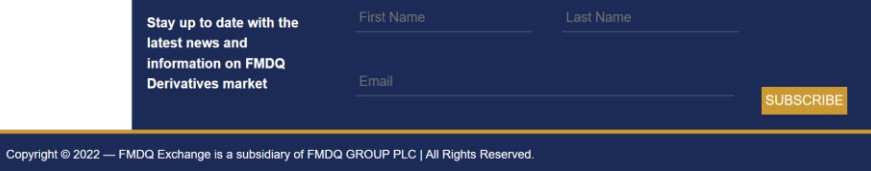